# **An educational intervention for inclusion of deaf students in computing**

Vania Souza<sup>1</sup>, Maristela Holanda<sup>2,3</sup>, Carla Koike<sup>,3</sup>, and Aleteia Araujo<sup>3</sup>

*<sup>1</sup> Centro Educacional 310, Santa Maria, Distrito Federal,Brasilia, Brasil* 

*<sup>2</sup> Texas A&M University, College Station, Texas, Estados Unidos* 

*<sup>3</sup> Universidade de Brasilia, Brasilia, Brasil* 

#### **Abstract**

Computing is a mostly male field. The Meninas.comp project has created several educational interventions with the aim of motivating girls attending high school to enter the field of Computing. At the same time, creating inclusive educational actions for students with special needs is a challenge. This paper presents an experience report of educational activities with inclusive robotics for deaf female students in high school. The paper presents the project developed by the students of the Meninas.comp project that implemented a map of the administrative regions of Distrito Federal, in Brazil.

#### **Keywords 1**

Mulheres, Meninas, Inclusão, Computação, Robótica.

# **1. Introdução**

Nos últimos anos, diversas discussões sobre os motivos da incipiente participação feminina na Computação têm ocorrido na academia e no mercado de trabalho [1][2][3]. Assim, alguns grupos têm desenvolvido estratégias que podem atrair mais meninas para essa área [4][5][6][7][8], visto que a área de informática não tem sido a primeira opção de formação universitária para essas meninas, que no ensino médio devem decidir sobre suas possibilidades de atuação profissional.

O Departamento de Ciência da Computação da Universidade de Brasília possui 3 cursos principais relacionados à Computação: Ciência da Computação, Educação em Computação e Engenharia de Computação. Nenhum dos cursos de Computação desta universidade atingiu mais de 20% de matrículas de alunas desde o ano 2000. O curso de Ciência da Computação teve seu melhor ingresso com 17% em 2007, e o pior ingresso foi no primeiro semestre de 2021, no qual houve nenhuma mulher ingressante no curso de Ciência da Computação. O curso de Educação em Computação teve a pior entrada em 2000, com apenas 4%, e a melhor em 2010 com 17%. O curso de Engenharia de Computação iniciou suas atividades no segundo semestre de 2009, e teve seu melhor percentual de ingressantes do sexo feminino em 2010, chegando a 19%, em 2016 esse percentual diminuiu para apenas 5%. Assim, um grupo de professores da Universidade de Brasília, criou em 2010 o projeto Meninas.comp, que tem como foco atrair meninas para cursos de computação.

Os objetivos do Projeto Meninas.comp são: fornecer informações de qualidade sobre a atuação profissional na área da computação, em especial, nos cursos de Bacharelado em Ciência da Computação, Engenharia da Computação e Educação em Ciência da Computação; estimular a reflexão sobre o papel limitado das mulheres nesses cursos; obter dados sobre a percepção das meninas da Educação Básica sobre a área de Informática; promover a experimentação de atividades lúdicas por

ORCID: 0000-0002-0883-2579 (V. Souza); 0000-0002-0883-2579 (M. Holanda); 0000-0002-0883-2579 (C. Koike); 0000-0002-0883-2579 (A. Araujo) ©️ 2023 Copyright for this paper by its authors.

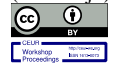

Use permitted under Creative Commons License Attribution 4.0 International (CC BY 4.0). CEUR Workshop Proceedings (CEUR-WS.org)

CEUR-WS.org/Vol-3607/paper1.pdf

Proceedings XV Congress of Latin American Women in Computing 2023, October 16–20, 2023, La Paz, Bolivia

EMAIL: vaniasouzaeape@gmail.com (V. Souza); mholanda@tamu.edu (M. Holanda); ckoike@unb.br (C. Koike); aleteia@unb.br (A. Araujo)

meio da programação, jogos e robótica, apresentando sua relação com a atuação do profissional da área de informática; e fomentar a integração das meninas do ensino básico com a universidade.

Um dos pilares do projeto Meninas.comp é ter uma educação inclusiva. Apesar de muito relevante, nota-se em [10] que os estudos científicos sobre educação inclusiva relacionados ao ensino de ciências ainda são poucos. Em um período de aproximadamente dez anos, apenas 119 artigos publicados foram selecionados no estudo, sendo desses, apenas 8 se referem especificamente à surdez. Esse pequeno número de estudos é confirmado em [11], que analisou publicações no período de quarenta anos. De um total de 100 artigos selecionados, apenas 8% referem-se explicitamente aos alunos com deficiência auditiva no ensino de ciências.

Neste contexto, este artigo descreve a montagem de um mapa interativo utilizando robótica, o qual foi construído por alunas surdas que participam do Projeto Meninas.comp para incentivar a inclusão de meninas na área de Computação no Brasil. Os estudantes surdos necessitam de diversas adaptações para uma aprendizagem efetiva em uma escola inclusiva. Esses estudantes precisam de um assistente de intérprete para interação com colegas e professores. Além disso, eles precisam de vários materiais didáticos adequados para a compreensão de conceitos de diferentes disciplinas.

Assim, para tratar o tema abordado, este artigo está estruturado nas seguintes seções: 2. Robótica Educacional, no qual uma breve descrição deste tópico é apresentada; Seção 3, a metodologia aplicada para a intervenção educacional é descrita; Seção 4, os resultados, que detalha o mapa interativo; e, por fim, as conclusões e trabalhos futuros apresentados na Seção 5.

# **2. Robótica Educacional**

Desde o final do século XX, a educação em Ciência, Tecnologia, Engenharia e Matemática (STEM) vem chamando cada vez mais a atenção de educadores, acadêmicos e cientistas. Dentre as diversas razões para esse crescente interesse, pode-se citar a demanda por profissionais qualificados, principalmente em profissões ligadas ao uso de meios e ferramentas tecnológicas [15][16]. A educação STEM é uma importante linha de pesquisa em educação e, embora ainda existam dúvidas sobre a melhor maneira de implementar um currículo STEM, algum consenso foi alcançado em relação a alguns de seus objetivos: melhorar a compreensão dos alunos sobre como as coisas funcionam e o uso de tecnologias. As vertentes artísticas e criativas foram integradas no STEAM como forma de promover um modelo de ensino mais abrangente e apelativo [17].

Nos últimos anos, Programação, Robótica e Inteligência Artificial também desempenham um papel significativo na educação STEM, de acordo com as crescentes demandas de uma sociedade tecnológica em constante expansão [17]. Paralelamente ao desenvolvimento de métodos e processos de educação STEM, as políticas de inclusão promovem a busca de metodologias inovadoras voltadas para os estudantes com necessidades especiais, ou seja, os que necessitam de mais assistência e orientação para uma aprendizagem efetiva. Além do necessário acesso à educação, a sala de aula diversificada, que integra todos os estudantes, promove a educação civil de cidadãos amáveis, sociáveis e solidários [10].

Assim, robótica é frequentemente incluída em projetos de educação STEM como artefatos multidisciplinares e envolventes, que motivam e trazem a oportunidade de desenvolver o pensamento computacional, metodologias de projeto de engenharia, além de ajudar a entender conceitos matemáticos e princípios da física. Um modelo conceitual para aplicação da Robótica Educacional na educação inclusiva é proposto em [12], composto por 4 dimensões, sendo uma delas a das necessidades especiais.

Desta forma, a Robótica Educacional é uma metodologia de ensino que incentiva o aluno a construir o seu conhecimento a partir de ações práticas aliadas aos motores e sensores controláveis pelos softwares, que possibilitem a montagem de robôs [18]. Estas ações práticas promovem o desenvolvimento do raciocínio lógico, habilidades manuais, relações interpessoais, investigação, comunicação, criatividade e tomada de decisões que representam as novas habilidades exigidas no mercado de trabalho atual.

Ao utilizar os recursos da Robótica Educacional como uma ferramenta lúdica, educativa e motivacional, trabalha-se diferentes iniciativas que possibilitam o desenvolvimento da aprendizagem dos alunos sob diversas formas, como a integração das diversas áreas de conhecimento em uma perspectiva interdisciplinar. Assim como a promoção da troca de experiências, compreensão da ética, o relacionamento interpessoal e desenvolvimento da autoestima e autoconhecimento do aluno.

Os professores do ensino médio, das diversas disciplinas, trabalham conhecimentos em sala que posteriormente são aplicados em situações problema, vinculados ao dia a dia dos alunos. Assim, o foco principal é aprender fazendo, e a robótica educacional é uma aliada no desenvolvimento desses projetos.

A Computação pode ser aplicada em diferentes áreas do conhecimento, neste artigo, foi integrado em um projeto interdisciplinar envolvendo computação, robótica e geográfica inclusiva. O ensino de Geografia em turmas inclusivas do ensino médio na escola Centro Educacional CED 310, utiliza a linguagem cartográfica para desenvolver os conceitos geográficos necessários para a compreensão da realidade. Esta linguagem se revela importante para os surdos pois é por ela que eles conseguem compreender a dinamicidade do espaço geográfico - uma compreensão que vai além da observação do arranjo dos elementos espaciais, e alcança a identificação dos fluxos de pessoas e objetos articulados pelas relações de trabalho em diferentes momentos. Desta forma, o aluno surdo habilita-se a compreender a estrutura de sua cidade utilizando o raciocínio geográfico.

A linguagem cartográfica em turmas inclusivas do ensino médio requer adaptações apropriadas para as diferentes necessidades dos alunos surdos. Estas adaptações são necessárias a fim de promover a aprendizagem destes alunos e se apoiam no princípio de uma cartografia inclusiva [19]. Este princípio qualifica a cartografia inclusiva como aquela interativa e centrada no usuário do mapa, adaptada às suas necessidades e limitações. Ao considerar essa cartografia como interativa, indica-se uma possibilidade de o aluno criar e adaptar o seu mapa, ou seja, desenvolver uma representação visual de suas experiências e vivências. Em outras palavras, ele pode desenvolver as representações com base na sua forma de perceber o espaço a sua volta. Portanto, nestes exercícios de construção de uma representação particular da realidade, os conceitos geográficos são aplicados na compreensão do espaço ocupado pela sociedade. Logo, este espaço interpretado aparece como espaço construído.

# **3. Metodologia**

Esta seção de metodologia está composta de duas partes. A primeira descreve o projeto interdisciplinar da criação do mapa interativo inclusivo. A segunda parte apresenta todas as etapas para o desenvolvimento do projeto.

### **3.1. O Projeto do Mapa Inclusivo**

No Brasil, em especial na região do Distrito Federal existe um incentivo para a inclusão da Robótica Educacional para os alunos do ensino médio. Em escola onde o projeto foi aplicado, a Robótica Educacional foi trabalhada como componente extracurricular e teve as suas atividades realizadas por meio do trabalho com os kits de robótica ou por materiais de sucata, que aliados aos motores e sensores controláveis pelos softwares possibilitam a montagem de robôs e dispositivos com inúmeras funções.

A oportunidade de criar a primeira adaptação do mapa por alunas surdas surgiu em 2019, durante as aulas de Geografia do ensino médio, nos estudos sobre a conexão entre espaço local e mundial. No estudo do espaço local e a delimitação de divisas entre cidades, utilizado o mapa das Regiões Administrativas (RAs) presentes no Atlas Escolar Histórico e Cultural do Distrito Federal (DF) no Brasil [20]. As RAs são áreas territoriais do DF que apresentam tempo de criação distintos e configurações espaciais diversas. Estas áreas aparecem nos mapas de forma abstrata, como polígonos coloridos, o que dificulta a compreensão dos surdos que sequer conhecem estes diferentes espaços. Observa-se que, neste exercício com o mapa, uma das dificuldades refere se à ausência da legenda em Libras (Linguagem Brasileira de Sinais) [25] dos nomes destes lugares. Uma forma de superar esta dificuldade foi a proposta das alunas em adequar as legendas das RAs para a compreensão do significado de território.

Os alunos surdos utilizam a Libras como mediação comunicativa. A Libras é uma língua viva e em expansão, e muitas vezes não oferece sinais específicos e padronizados para as diversas áreas de conhecimento. Desta forma, é necessário a negociação de significados nas trocas discursivas dos sinais existentes ou a criação de outros com objetivo de aprender conceitos [21]. O ponto de partida do trabalho realizado pelas alunas foi a busca das respostas às perguntas: onde é, o que é, e como é cada Região Administrativa? A Figura 1 ilustra o mapa das RAs da região. Poucas RAs eram conhecidas por elas, e desta forma, pesquisaram os lugares em sites na Internet. Isto significa que elas tiveram que desenvolver a percepção do lugar e seus elementos espaciais para diferenciar os espaços urbanos.

As alunas surdas apresentaram um painel/legenda do mapa das Regiões Administrativas do DF com 31 fichas que especificam o sinal descrito com o movimento das mãos ou datilologia. Alguns sinais das RAs foram criados em alusão ao objeto do mesmo nome, observando a suas características morfológicas. Outros sinais foram criados de forma arbitrária, e outros representando as iniciais do nome da cidade em datilologia. Estas fichas apresentaram a imagem da aluna fazendo os movimentos dos sinais, assim como a descrição da configuração de mão.

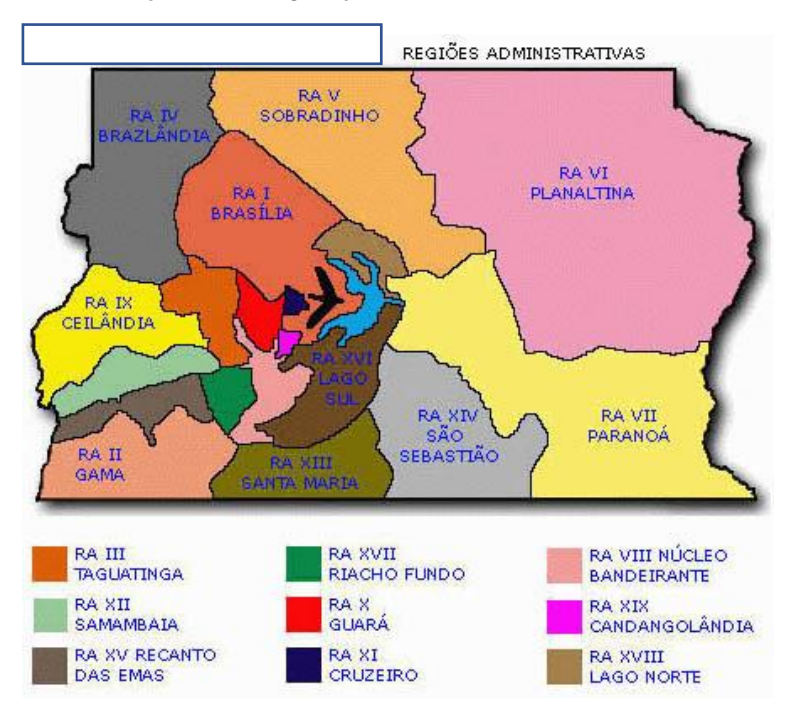

**Figura 1**: Mapa das Regiões Administrativas do Distrito Federal.

# **3.2. Etapas para o Desenvolvimento do Mapa Inclusivo**

Para o desenvolvimento do projeto de Mapa Interativo pelas meninas do ensino médio, durante um ano acadêmico, foram aplicadas as seguintes oito etapas. Como ilustrado na Figura 2, as etapas foram realizadas de forma sequencial e cada uma destas etapas é detalhada nesta subseção.

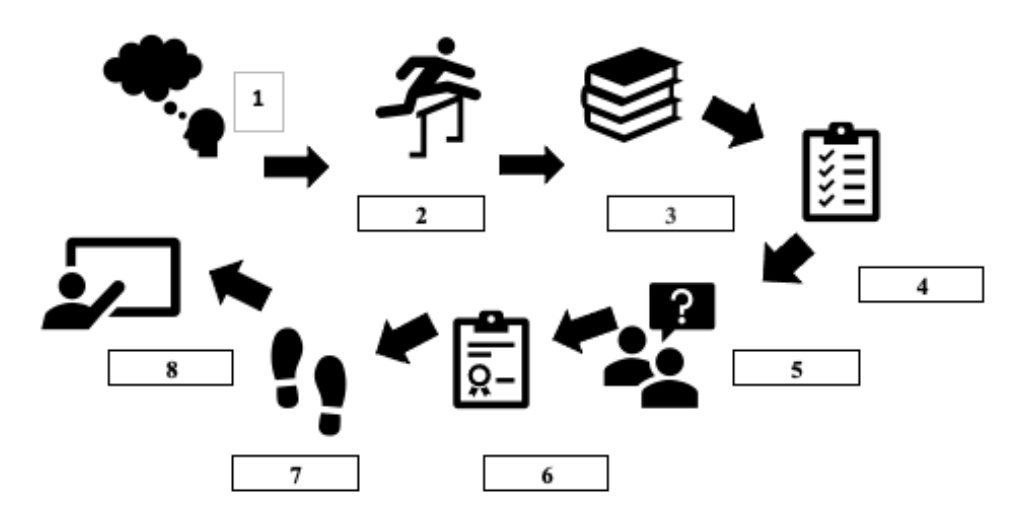

**Figure 2:** Etapas para o desenvolvimento do mapa.

#### *Etapa 1 – Pergunta motivadora – Como construir um mapa interativo para surdos?*

Neste momento as duas meninas surdas que participam do Projeto Meninas.comp perceberam que não existia um mapa interativo das Regiões Administrativas do Distrito Federal no Brasil, e que a construção deste seria interessante para ajudar as pessoas surdas da escola e da comunidade.

#### *Etapa 2 – Desafio proposto*

As estudantes debateram sobre as possíveis soluções do problema selecionado. Qual seria a melhor forma de fazer o mapa interativo que atendesse as condições dos surdos da escola? Quais materiais estariam disponíveis para executar esta tarefa? Quais conhecimentos seriam necessários para executar esta tarefa?

#### *Etapa 3 – Pesquisa e conteúdo*

Durante a etapa de Pesquisa e Conteúdo foram desenvolvidos os módulos de aprendizagem para que as alunas pudessem desenvolver o projeto. A aprendizagem de lógica de programação, pensamento computacional [22] e práticas com Scratch [23] e Makey Makey [24] auxiliam as meninas na construção dos projetos. O Scratch é uma linguagem de programação visual baseada em blocos, desenvolvido pelo grupo Lifelong Kindergarten no [Media Lab](https://en.wikipedia.org/wiki/MIT_Media_Lab) da universidade Massachusetts Institute of Technology (MIT). O Makey Makey é um kit simplificado para que objetos cotidianos virem *touchpads*, composto por placa de circuito, garras jacaré e um cabo USB. A placa Makey Makey conecta-se ao computador fazendo com que os objetos condutivos fechem circuitos, realizando as ações programadas.

#### *Etapa 4 – Desenvolvimento do projeto*

Nesta etapa as alunas desenvolveram o projeto do mapa interativo. Desta forma, elas aplicaram conceitos de pensamento computacional, programação, robótica, inclusão para o projeto do mapa interativo. O desenvolvimento do projeto foi realizado durante as aulas de robótica educacional da escola.

#### *Etapa 5 – Reflexão e feedback*

Nesta etapa as alunas participantes do projeto refletiram por meio de rodas de conversa e debate sobre o tema. Este momento também teve a presença de outras alunas surdas e alunas não surdas da escola. Este foi um importante momento de reflexão sobre tudo que foi desenvolvido no projeto.

#### *Etapa 6 – Resposta à pergunta inicial*

Nesta etapa ocorreu a apresentação do projeto em exposição nas férias de ciências na escola e na universidade. As alunas apresentaram o projeto desenvolvido para os seus pares, assim como também para a universidade. O projeto Meninas.comp é apoiado pela Universidade de Brasília. As alunas recebiam bolsa de iniciação científica para o ensino médio do Conselho Nacional de Desenvolvimento Científico e Tecnológico do Brasil (CNPq).

#### *Etapa 7 – Avaliação do aprendizado*

Nesta etapa ocorreu a autoavaliação e exercícios de revisão de atividades. Como mencionado anteriormente, essa atividade foi realizada na disciplina chamada robótica educacional no ensino médio.

#### *Etapa 8 – Apresentação do projeto para a sociedade*

Nesta etapa, após todo o ciclo de desenvolvimento e avaliação terem sido realizados, o projeto foi efetivamente apresentado para a comunidade da região onde a escola está inserida.

### **4. Resultado**

O resultado desta metodologia é um projeto interdisciplinar que envolve robótica, computação e inclusão com o propósito de desenvolver algo para melhorar a comunidade onde as alunas estão inseridas. Desta forma, além de todo o aprendizado das alunas surdas, elas desenvolveram um produto para ajudar a sociedade, uma vez que o mapa interativo tem sido usado por outras pessoas, surdas e não surdas nas aulas de geografia da escola Centro Educacional 310 Santa Maria. Detalhes desse projeto é apresentado a seguir, sendo estruturado em duas partes: parte física e parte de programação.

### **4.1. Parte Física**

O mapa interativo foi construído em uma caixa de papelão com furos para a conexão com o Makey Makey. Inicialmente a caixa foi forrada com papel azul. Uma cópia A3 do mapa das RAs foi colada na parte frontal. Alguns furos foram feitos nas RAs selecionadas para a apresentação. Alguns pinos metálicos foram inseridos nestes furos. Bocas de jacarés foram conectadas nestes pinos conectando com as portas do Makey Makey. A Figura 3 ilustra a fase de montagem da parte física do projeto, o trabalho de montagem do mapa foi desenvolvido pelas alunas do projeto.

Um aspecto importante do projeto é o baixo-custo, os componentes utilizados foram reciclados ou selecionados pelo seu baixo custo. A placa Makey Makey, dentre os componentes de robótica tem um baixo valor de compra, os projetos desenvolvidos visam ter um baixo custo de implementação, uma vez que são aplicados em escolas públicas com diferentes realidades econômicas.

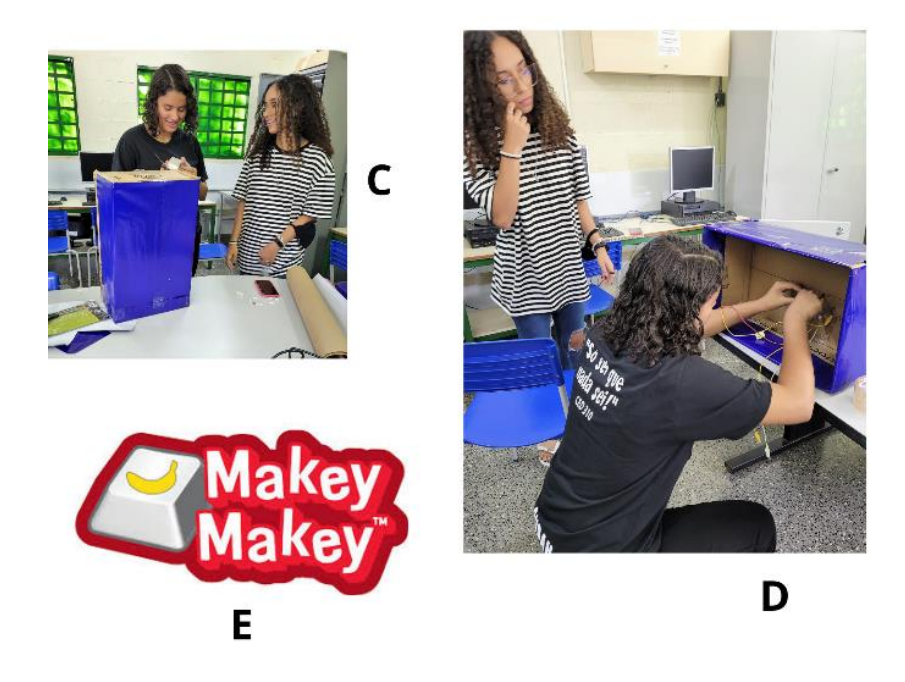

**Figura 3.** Montagem do Mapa Interativo: Preparo da caixa de papelão para colar o mapa (C), conexão dos pontos dos mapas com o Makey Makey (D) e logo do dispositivo Makey Makey (E).

# **4.2. Parte Programação**

Para a programação do Mapa Interativo foi utilizada a programação em blocos do Scratch (Figura 4). As alunas selecionaram dois personagens para a tela de abertura e fechamento do programa. Estes personagens tinham o diálogo escrito que orienta o usuário na interação com o mapa. As fichas com os nomes das Regiões Administrativas em Libras foram postadas na aba dos trajes e associadas à cada pino no mapa.

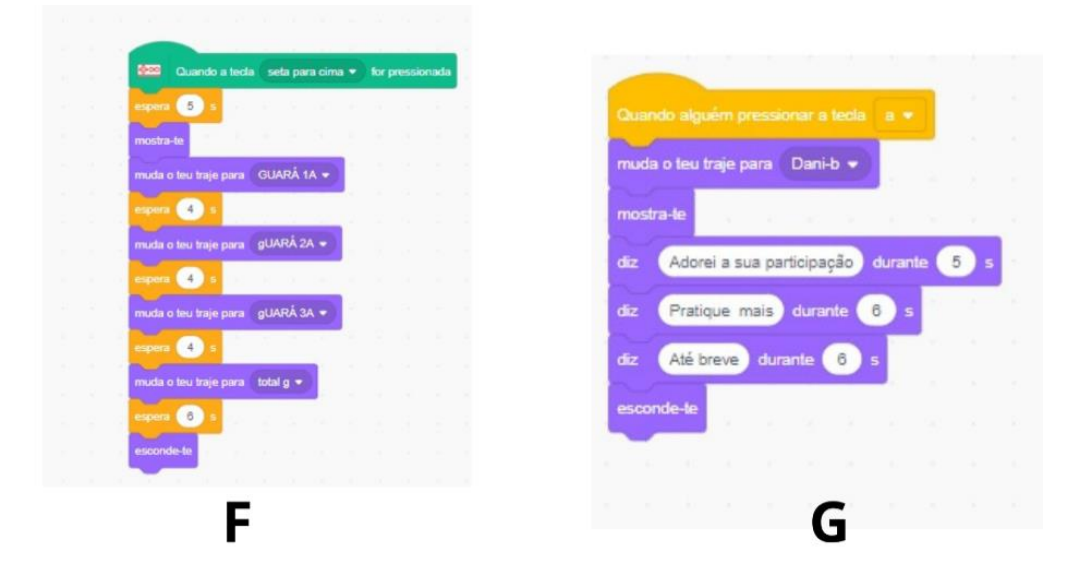

**Figura** 4. Interface do Scratch para o Mapa Interativo. Sequência de blocos que programam a interação do usuário ao tocar no mapa (F). Programação da fala do apresentador do mapa (G).

A Figura 5 apresenta o projeto do Mapa Interativo completo, com a parte física e a programação integrada. Assim sendo, o funcionamento do mapa digital segue como:

- 1. Uso da pulseira azul do Makey Makey no braço da pessoa que irá tocar no mapa;
- 2. Tocar no pino metálico do mapa, localizado em uma RA que você queira saber o nome em libra;
- 3. Olhar na tela do computador o personagem e as figuras que mostram o nome daquela Região Administrativa em libras;
- 4. Praticar o nome em Libras.

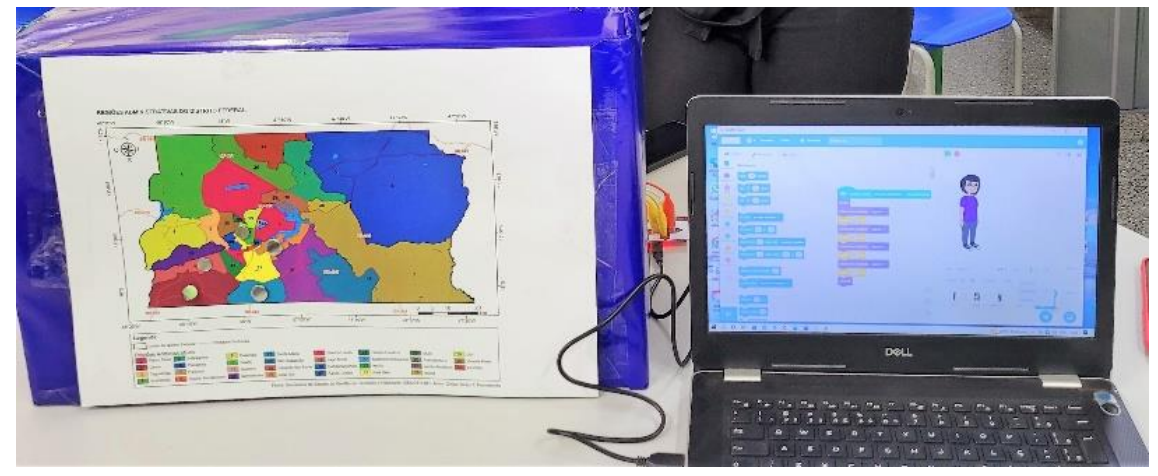

**Figura 5**. O Mapa Interativo das Regiões Administrativas do Distrito Federal.

# **5. Conclusões**

O projeto Meninas.comp tem desenvolvido diferentes intervenções educacionais para a inclusão de meninas na Computação. Em especial, neste artigo, foi apresentada uma atividade inclusiva, com alunas surdas do ensino médio, para o desenvolvimento de um mapa interativo, da Região Administrativa onde as alunas moram, no Brasil. O mapa digital das Regiões Administrativas se revelou como um importante recurso didático que pode auxiliar vários alunos surdos da escola na aprendizagem de Geografia e Cartografia. Este material interativo também pode auxiliar estudantes a aprenderem Libras em exercícios dos nomes das cidades do Distrito Federal.

A apresentação de um material interativo para surdos foi importante para as meninas deste projeto. Isto porque poucas pessoas percebem as dificuldades de comunicação que os surdos enfrentam no dia a dia. O desempenho destas meninas foi excelente por dominarem a linguagem dos surdos e, desta forma, poderem contribuir com um material que permite melhorar a compreensão do espaço geográfico dos estudantes.

Como trabalho futuro destacam-se, a aplicação dessa intervenção educacional em outras escolas da região, o desenvolvimento de outros projetos com o foco no bem da comunidade das alunas e apresentação do projeto em feiras de ciências para que mais pessoas possam ter acesso ao que foi desenvolvido pelas alunas.

# **Referências**

- [1] S. J. Ceci, D. K. Ginther, S. Kahn, and W. M. Williams, "Women in academic science: A changing landscape," *Psychological science in the public interest*, vol. 15, no. 3, pp. 75–141, 2014.
- [2] S. Cheryan, S. A. Ziegler, A. K. Montoya, and L. Jiang, "Why are some stem fields more gender balanced than others?" *Psychological bulletin*, vol. 143, no. 1, p. 1, 2017.
- [3] A. Garc <sup>´</sup>ia-Holgado, S. Verdugo-Castro, C. Gonza <sup>´</sup>lez, M. C. Sa <sup>´</sup>nchez- Go <sup>´</sup>mez, and F. J. Garc <sup>´</sup>ia-Pen ̃alvo, "European proposals to work in the gender gap in STEM: A systematic analysis," *IEEE Revista Iberoameri- cana de Tecnologias del Aprendizaje*, vol. 15, no. 3, pp. 215–224, 2020.
- [4] Holanda, M., Lima, A., Borges, A., Ketulhe, K., Koike, C., Oliveira, R. B., & Araújo, A. P. (2021). Computing for girls in elementary school in Brazil: A mapping of literature. In *Latin American Women in Computing Conference (LAWCC)*.
- [5] M. G. Oliveira, S. R. dos Santos Medeiros, A. C. K. Leite, C. M. Bodart, C. A. Martins, O moodle de lovelace e a interpretação surda no ensino e na aprendizagem do pensamento computacional, in: Anais do XIV Women in Information Technology, SBC, 2020, pp. 80– 89.
- [6] S. A. Bim, R. C. Berardi, Tichers-conscientização e formação de docentes da educação básica por mais mulheres na computação, in: Anais do XIV Women in Information Technology, SBC, 2020, pp. 269–273.
- [7] M. G. Oliveira, S. R. dos Santos Medeiros, A. C. K. Leite, C. M. Bodart, C. A. Martins, O moodle de lovelace e a interpretação surda no ensino e na aprendizagem do pensamento computacional, in: Anais do XIV Women in Information Technology, SBC, 2020, pp. 80– 89.
- [8] A. P. L. Ferreira, M. M. Lucchese, Computação e linguagem: uma nova abordagem para aproximar meninas em idade escolar das áreas stem, in: Anais do XIV Women in Information Technology, SBC, 2020, pp. 194–198
- [9] E. V. A. Lopes, V. V. V. A. Odakura, Heroínas digitais: Um relato de experiência com meninas do ensino fundamental, in: Anais do XIV Women in Information Technology, SBC, 2020, pp. 229–233.
- [10] Comarú, M.W., Lopes, R.M., Braga, L.A.M., Batista Mota, F. and Galvão, C., 2021. A bibliometric and descriptive analysis of inclusive education in science education. Studies in Science Education, 57(2), pp.241-263.
- [11]C. Tosun, "Bibliometric and Content Analyses of Articles Related to Science Education for Special Education Students," International Journal of Disability, Development and Education, vol. 69, issue 1, pp. 352-369, 2022. DOI: 10.1080/1034912X.2021.2016659
- [12] L. Daniela, M.D. Lytras, "Educational Robotics for Inclusive Education," Technology, Knowledge and Learning, vol. 24, pp. 219–225,2019.
- [13] F. Bennie, C. Corbett, A. Palo, "Building Bridges, Robots, and High Expectations", Odyssey: New Directions in Deaf Education, vol. 16, pp 14-19, 2015.
- [14] D. Tsiastoudis, H. Polatoglou, "Inclusive education on stem subjects with the arduino platform," Proceedings of 8th International Conference on Software Development and Technologies for Enhancing Accessibility and Fighting Info-exclusion (DSAI 2018)., pp. 234 - 239, 2018. DOI: 10.1145/3218585.3218666
- [15]T. Martín-Páez, D. Aguilera, F.J. Perales-Palacios, J.M. Vílchez-González, "What are we talking about when we talk about STEM education? A review of literature," Science Education, vol. 103, issue 4, pp. 799– 822, 2019 <https://doi.org/10.1002/sce.21522>
- [16]J.A. Marín-Marín, A.J. Moreno-Guerrero, P. Dúo-Terrón, J. Lopez-Belmonte, "STEAM in education: a bibliometric analysis of performance and co-words in Web of Science," International Journal on STEM Education, vol.8, article 41, 2021. <https://doi.org/10.1186/s40594-021-00296-x>
- [17]R. W. Bybee, "What Is STEM Education?," Science, vol. 329,pp. 996-996, 2010. DOI:10.1126/science.1194998
- [18] D´Abreu, J. V. Integração de dispositivos mecatrônicos para ensino-aprendizagem de conceitos na área de automação, 2002, tese de Doutorado, Universidade Estadual de Campinas Unicamp.
- [19] Vasconcellos, R. A Cartografia Tátil e o Deficiente Visual: uma avaliação das etapas de produção e uso do mapa. São Paulo, 1993. Tese de doutorado, Departamento de Geografia,USP,1993
- [20] Bueno, M. A.; Souza, V. L. C. A.; Leite, C. M. C. Atlas Escolar Geográfico, Histórico e Cultural do Distrito Federal. Goiânia: C&A Alfa Comunicações, 2019.
- [21] Peixoto, J.L.B. A negociação de significado e a emergência da ZDP na interação, professor de matemáticia,intérprete e aluno surdo. In ALMEIDA, Wolney Gomes. Educação de surdos: formação, estratégias e prática docente . SciELO - Editus. Edição do Kindle.2015.
- [22] Zanetti, H., Borges, M., & Ricarte, I. (2016, November). Pensamento computacional no ensino de programação: Uma revisão sistemática da literatura brasileira. In *Brazilian Symposium on Computers in Education (Simpósio Brasileiro de Informática na Educação-SBIE)* (Vol. 27, No. 1, p. 21).
- [23] Scratch, [https://scratch.mit.edu/,](https://scratch.mit.edu/) Acessado em Maio de 2023.
- [24] Makey Makey[, https://makeymakey.com/](https://makeymakey.com/) Acessado em Maio de 2023.
- [25]Felipe, T. A. (2006). Os processos de formação de palavra na Libras. *ETD Educação Temática Digital*, *7*(02), 200-212.